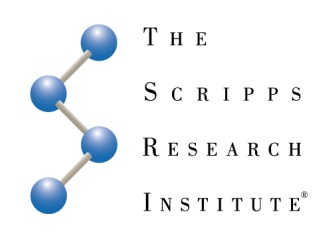

# Using AutoDock for Virtual Screening

#### **CUHK Croucher ASI Workshop 2011**

 **Stefano Forli, PhD Prof. Arthur J. Olson, Ph.D**

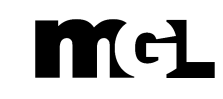

**Molecular Graphics Lab**

# AutoDock

### Screening and Virtual Screening

**The ultimate tool for identifying active compounds is the biological test:**

### High-Throughput Screening

Expensive (both money and time)

Can be automated but it still needs a lot of human intervention

Not all assays can be automated

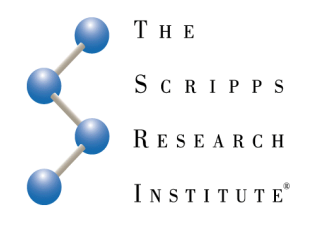

## Screening and Virtual Screening

**Compounds can be pre-screened** *in silico* **enriching the ligand set**

High-Throughput Screening *Virtual*

Cheap (saves both money and time)

Can be easily automated

Dramatic reduction of the number of:

- compounds to be tested
- false negative

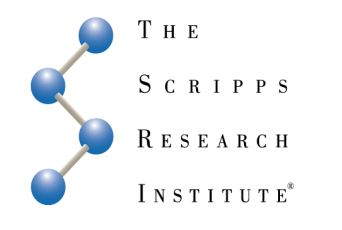

## Virtual Screening

### **Definition**

#### **"Search for compounds with a defined biological activity using a computational model"**

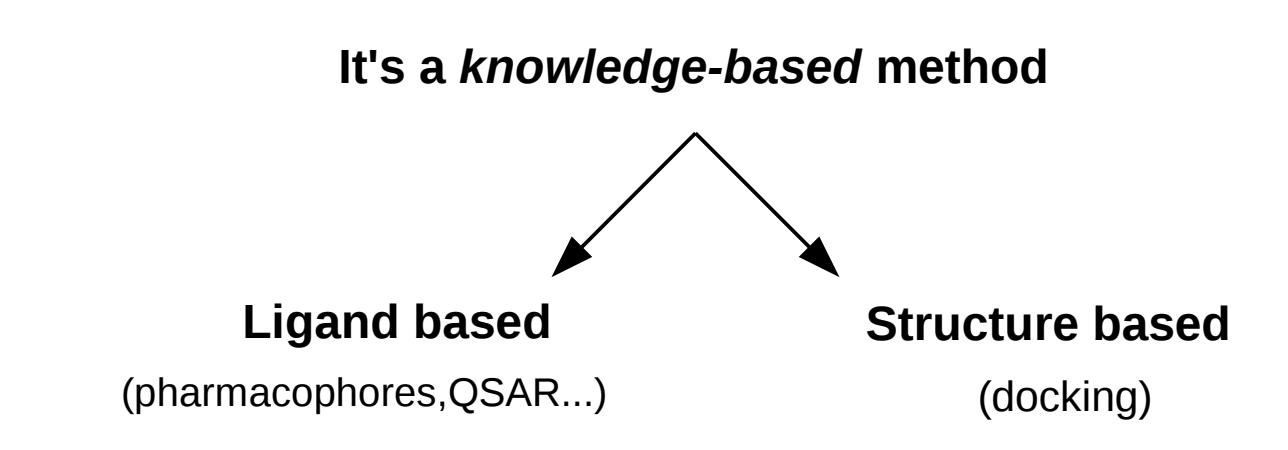

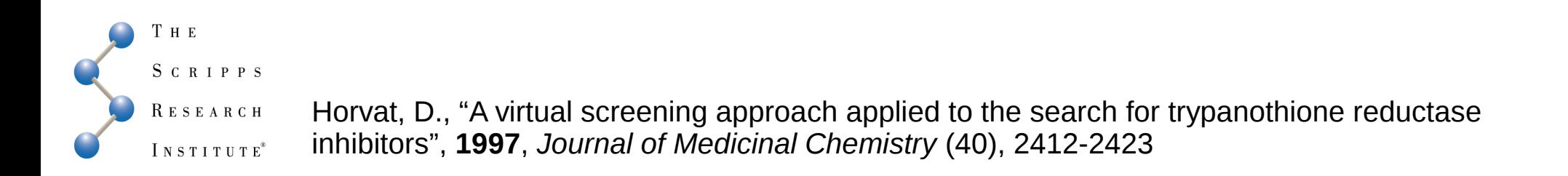

## Virtual Screening

#### Advantages

Relatively cheap filter (save both time and money)

Enrich ligand libraries

Exploit the increase of target structures (structural genomics and crystallography)

Allow to test *in silico* the "druggability" of new targets

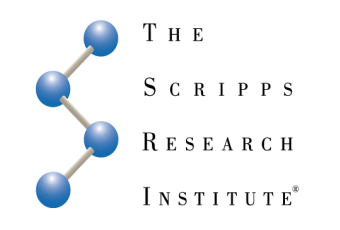

# Virtual Screening

Relatively cheap filter (save both time and money)

Enrich ligand libraries

Exploit the increase of target structures (structural genomics and crystallography)

Allow to test *in silico* the "druggability" of new targets

### Advantages Disadvantages

Often inaccurate

Scoring-function dependent

There is no method that's better than others

Strongly dependent on:

- target
- search method
- chemical space sampled

Always provides an answer (McMaster competition 2005)

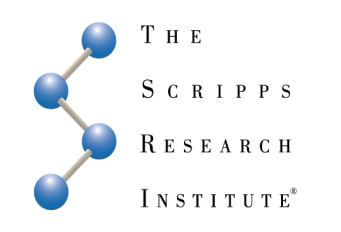

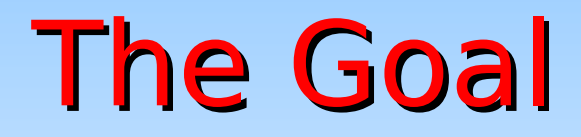

**Identify a molecule able to bind to a target providing a biological function**

### $K_i$  / Energy

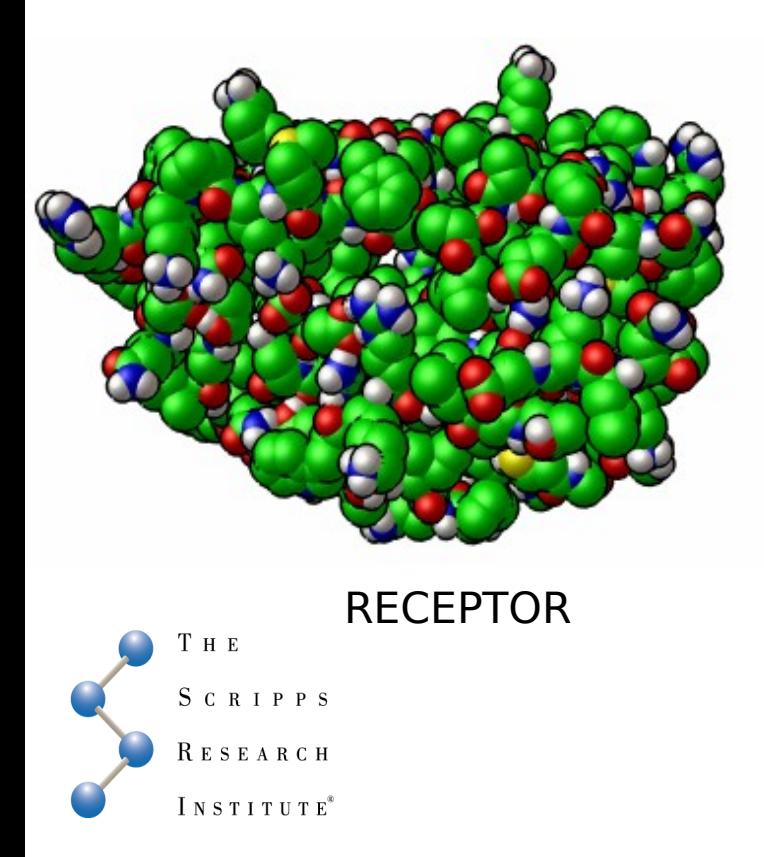

### The Goal

**Identify a molecule able to bind to a target providing a biological function**

#### $K_i$  / Energy

Unusual elements (Pt, Ru, U... ) Reactive chemical groups Over/Under-functionalization Partition coefficient (logP)

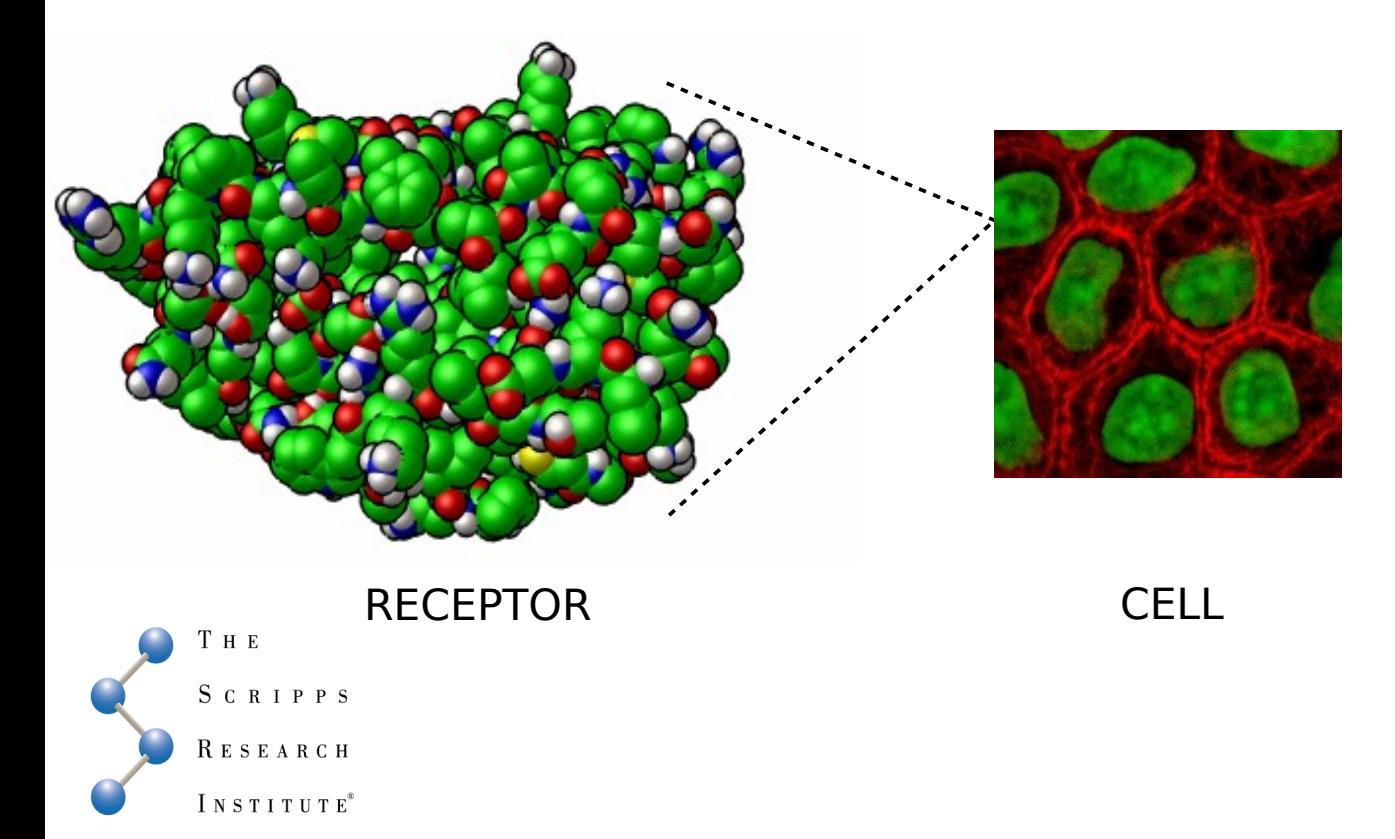

### The Goal

**Identify a molecule able to bind to a target providing a biological function**

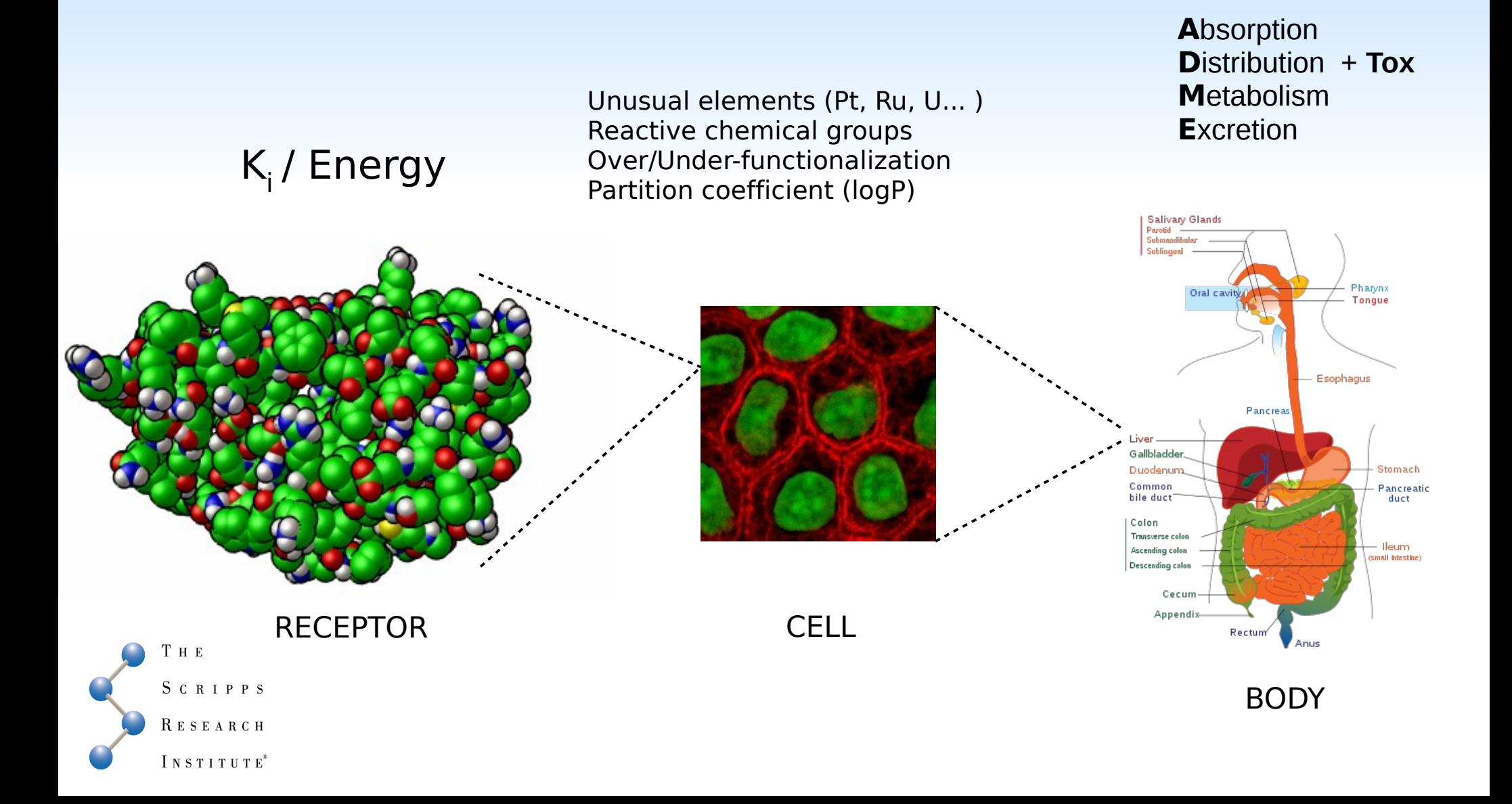

### Virtual Screening The Question

### **Which ligand binds in a target structure ?**

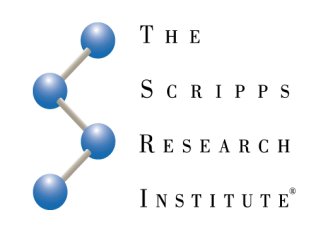

### Where to look for the answer The Chemical Space

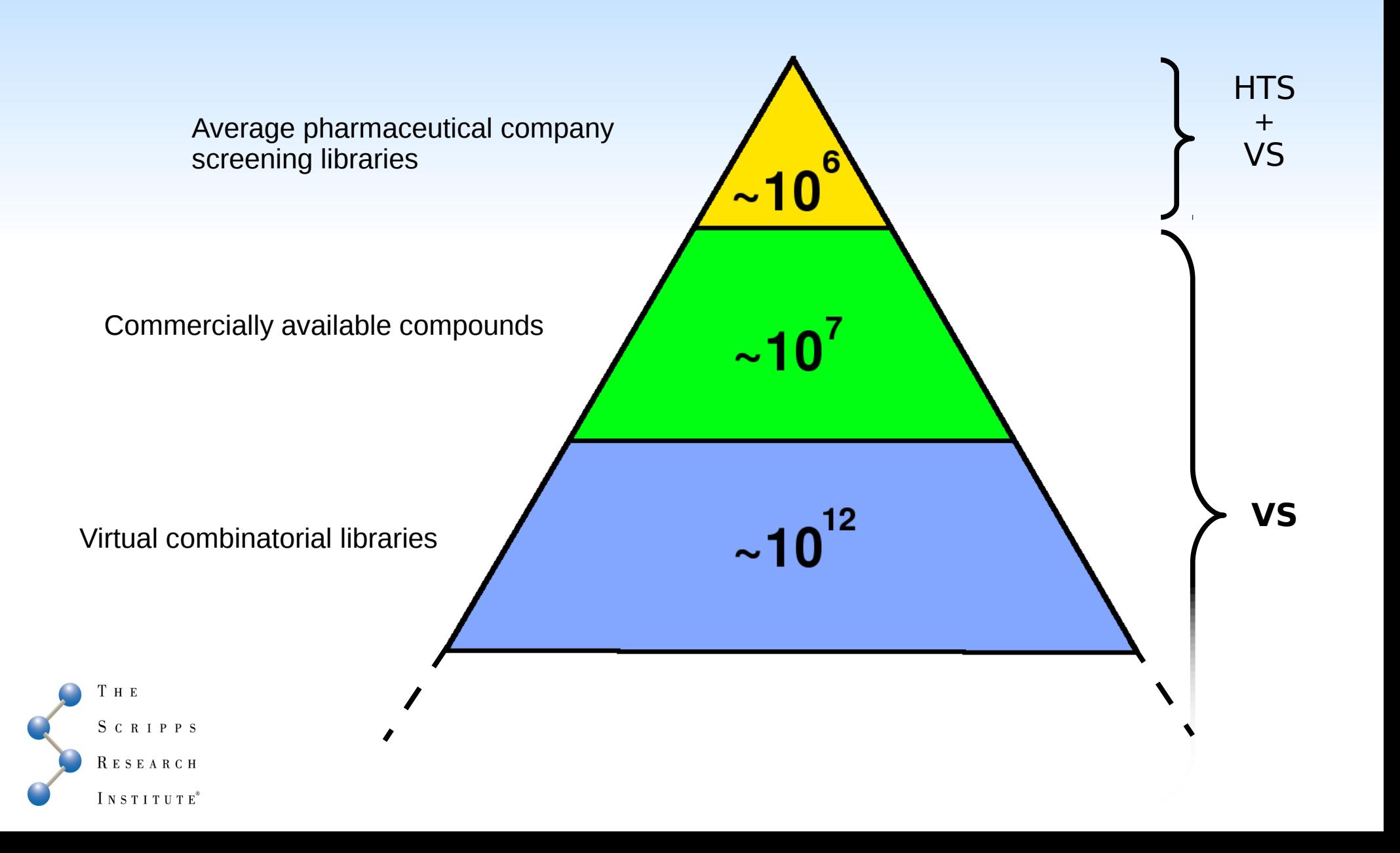

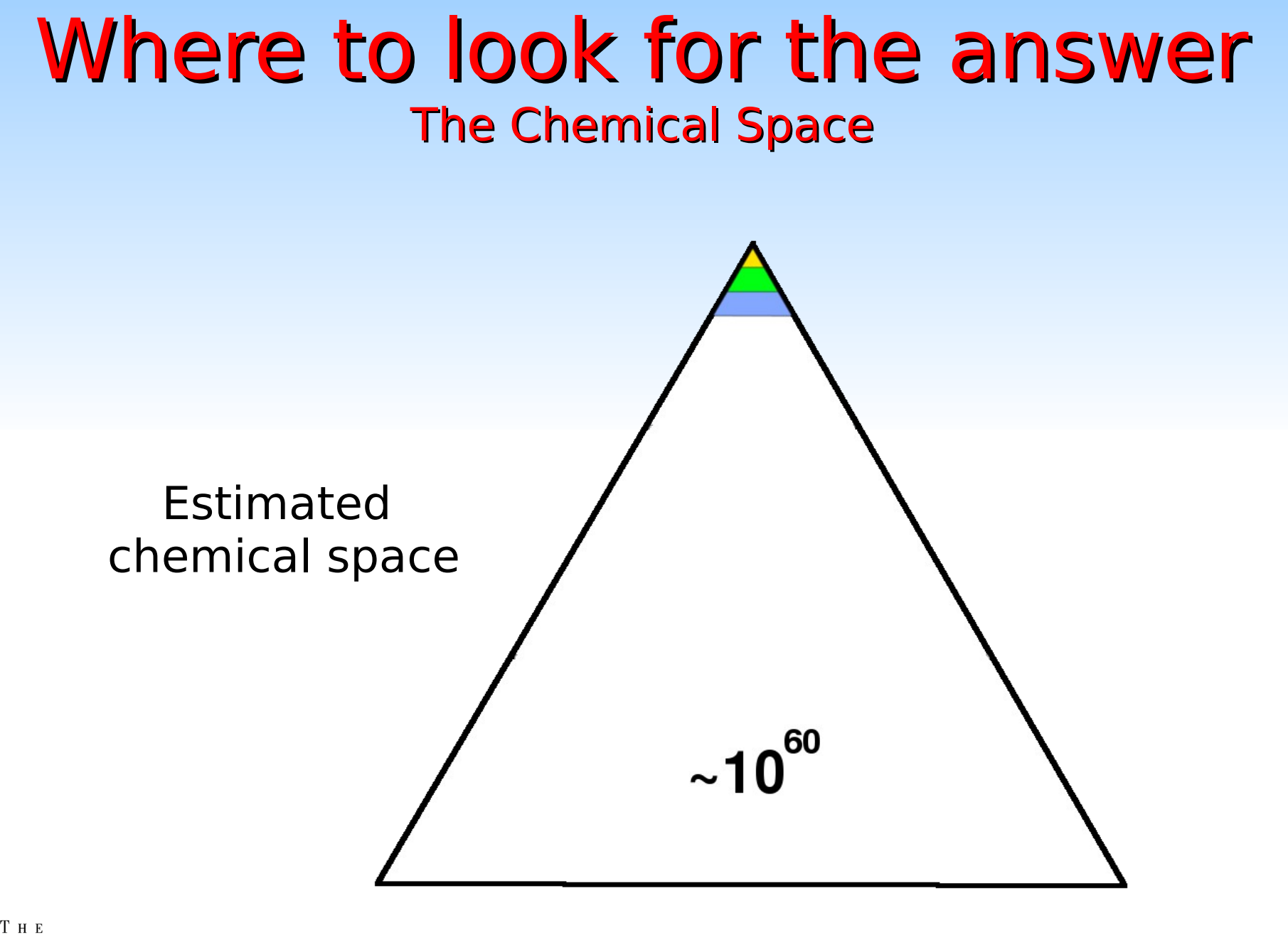

Т н е SCRIPPS R E S E A R C H INSTITUTE®

**100,000,000,000,000,000,000,000,000,000,000,000,000,000,000,000,000,000,000,000**

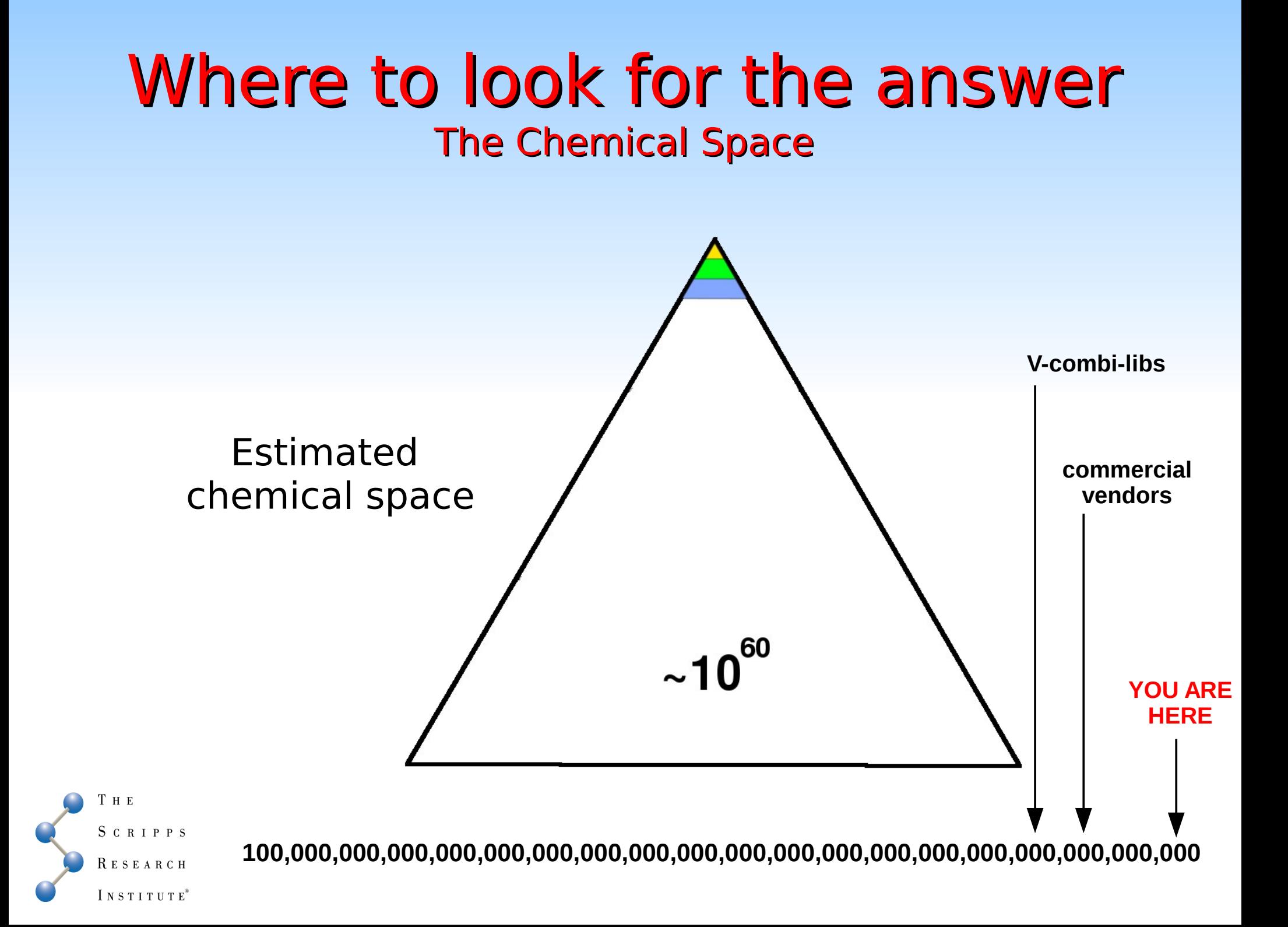

## What the answer looks like

#### **Hit** low/medium target affinity

**Lead** sub-optimal target binding affinity

To be chosen for further development a **lead** compound should have the following properties:

- relatively simple chemical features (suitable for combinatorial/med-chem optimization, no/few chiral centers)

- well-established SAR series (similar compounds/chemical groups should present similar activity)

- good ADME properties
- [OPTIONAL] favorable patent situation

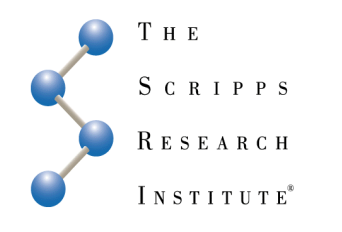

### Filtering 'rules' What the answer looks like

#### **Drugs 'Rule of Five' (Lipinski rule)**

Hydrogen bond donors <= 5 Hydrogen bond acceptors <= 10 Molecular weight <= 500 dalton  $LogP_{w/a}$  < 5

Approved drugs

#### **Hit Fragments 'Rule of Three'**

Molecular weight <= 300 dalton HB donor/Acceptors <= 3 C*log*P <= 300 Nrot  $\leq$  3

ASTEX frag hits

HTS efforts by using Lipinski-filtered libraries led to few micro-molar hits

#### LEADS are not DRUGS

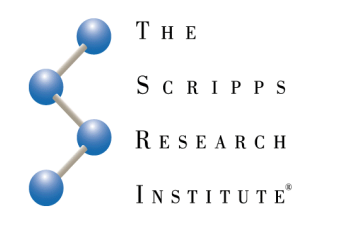

"Rules" are good in principle, but they require to sample a huge chemical space to give really effective molecules.

### Rules 'Exceptions' What the answer looks like

The nature and location of the target must be take into account for properties profile:

(lipophilic blood-brain-barrier) (highly soluble)

**CNS molecule gastro-intestinal antibiotic**

#### Natural compounds & Pro-drugs and "last resort" compounds

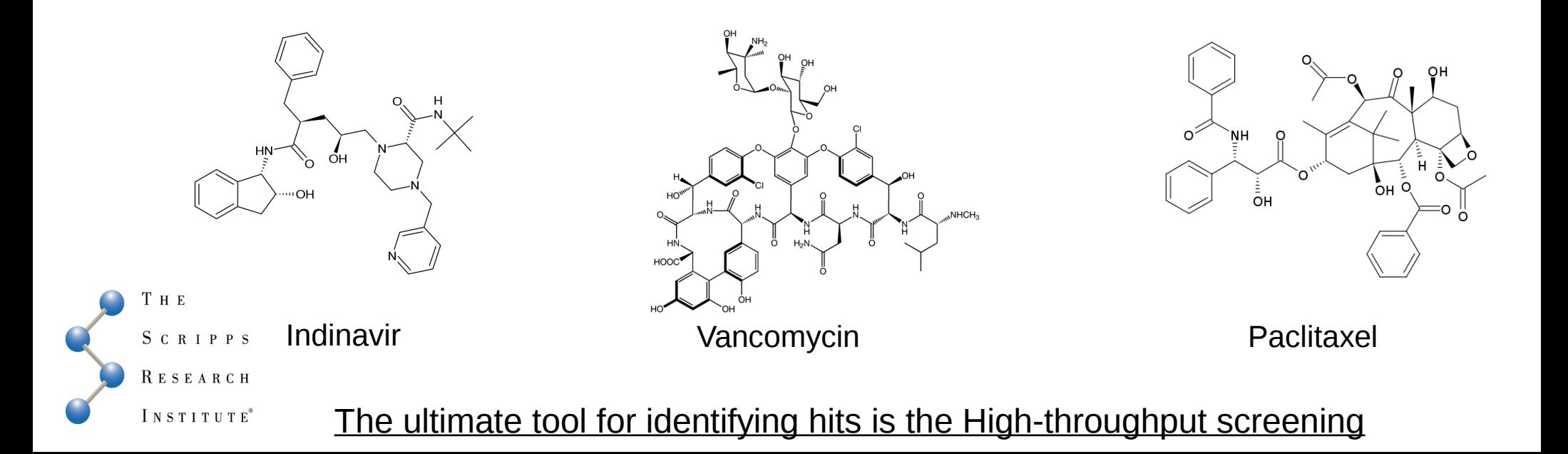

## What the answer looks like

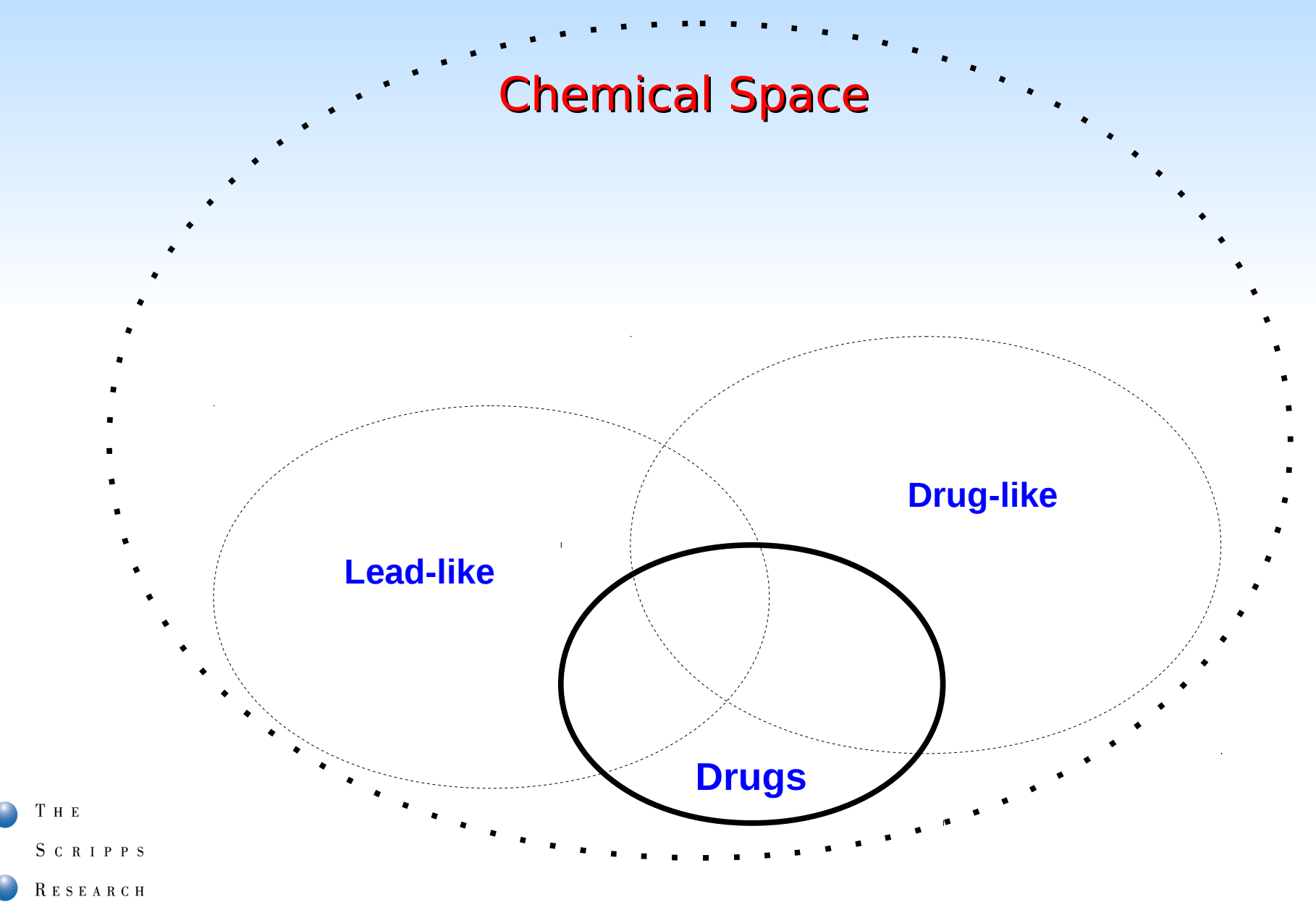

INSTITUTE®

### Virtual Screening The Question

### **Which LIGANDS are** *likely* **to bind in a target structure ?**

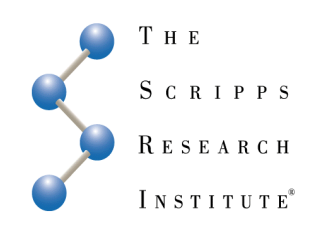

### Where the answer should be found Target state(s)

**Hitting a moving target:**

- *functional states (active-inactive)*
- *dynamic states (temperature)*
- *protonation/complexation states*

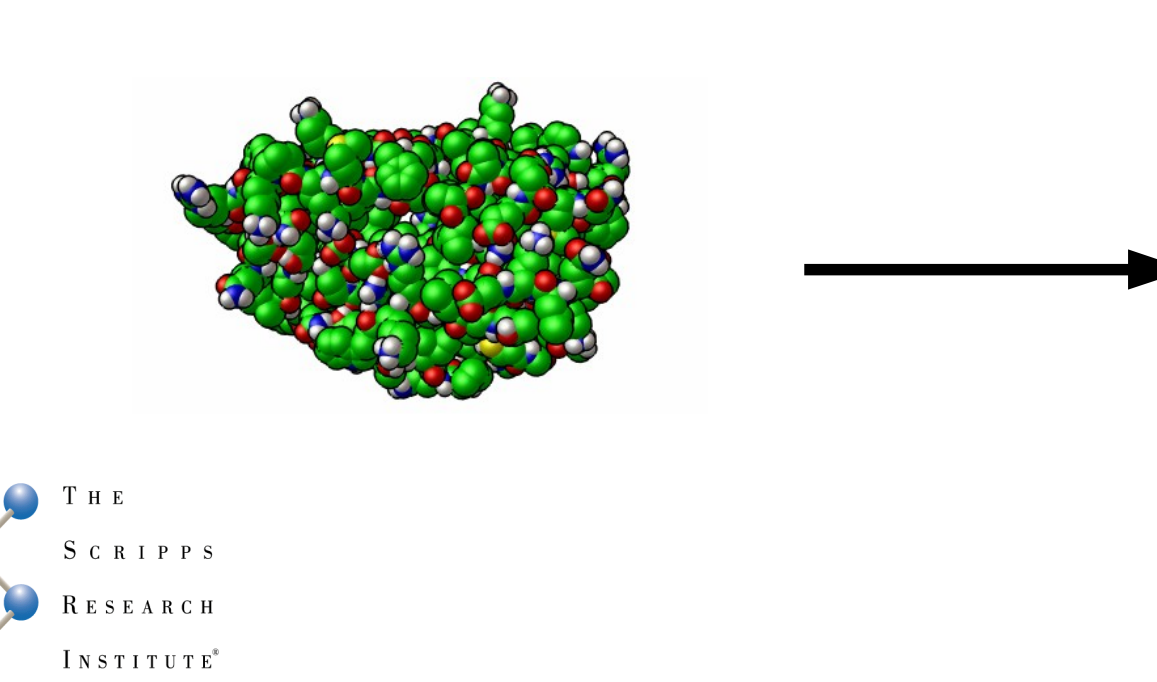

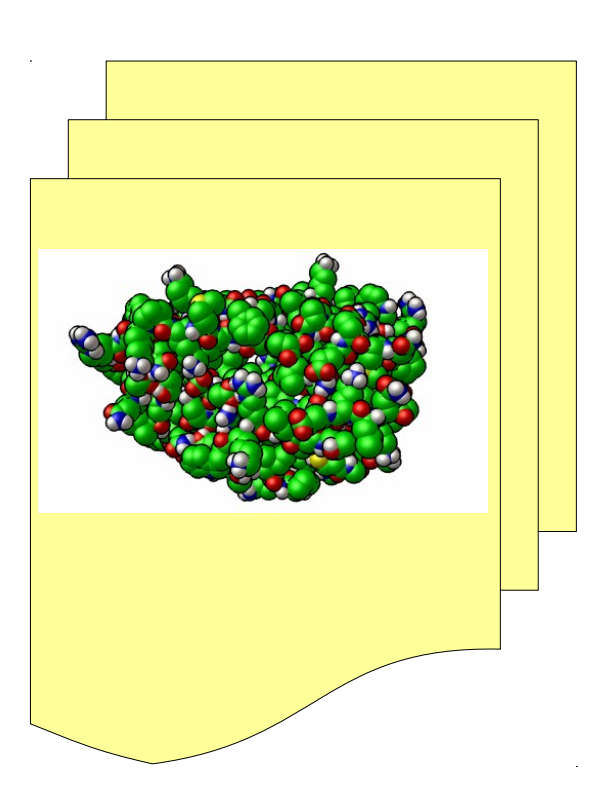

### Virtual Screening The Question

### **Which ligands are** *likely* **to bind the most probable state(s) of my target structure**

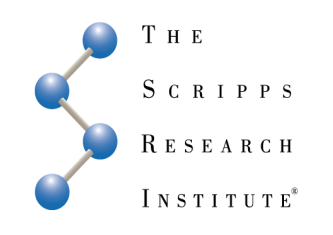

## Virtual Screening Hints

#### **Prepare target and select ligand libraries with care**

Filter unusual elements Reliable 3D geometries Protonation states/tautomers

#### **Reduce the space of your search**

diversity sets generic filtering target specific filtering (lipophilic VERSUS hydrophobic binding sites)

#### **Use all available information to select results**

mutagenesis, SAR...

#### **Try to sample different conformations of the protein**

reduce false negative

#### **Use reference compounds whenever available**

Useful for comparing results with ligands with known activity

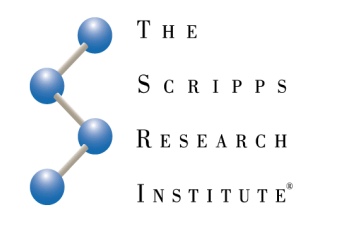

## Available ligand libraries

PubChem http://pubchem.ncbi.nlm.nih.gov/ All biological data related to a compound

2D structures

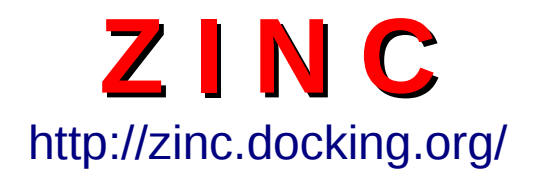

**Z I N C** A free database of commercially available compounds for virtual screening

109 commercial compound suppliers, 30x10<sup>6</sup> compounds (non-unique)

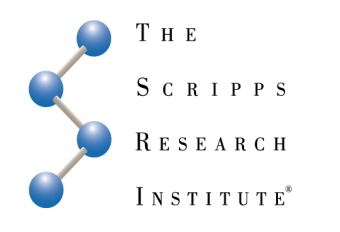

Irwin and Shoichet (2005) *J. Chem. Inf. Model.* **45**(1), 177-82

## AutoDock Single Docking

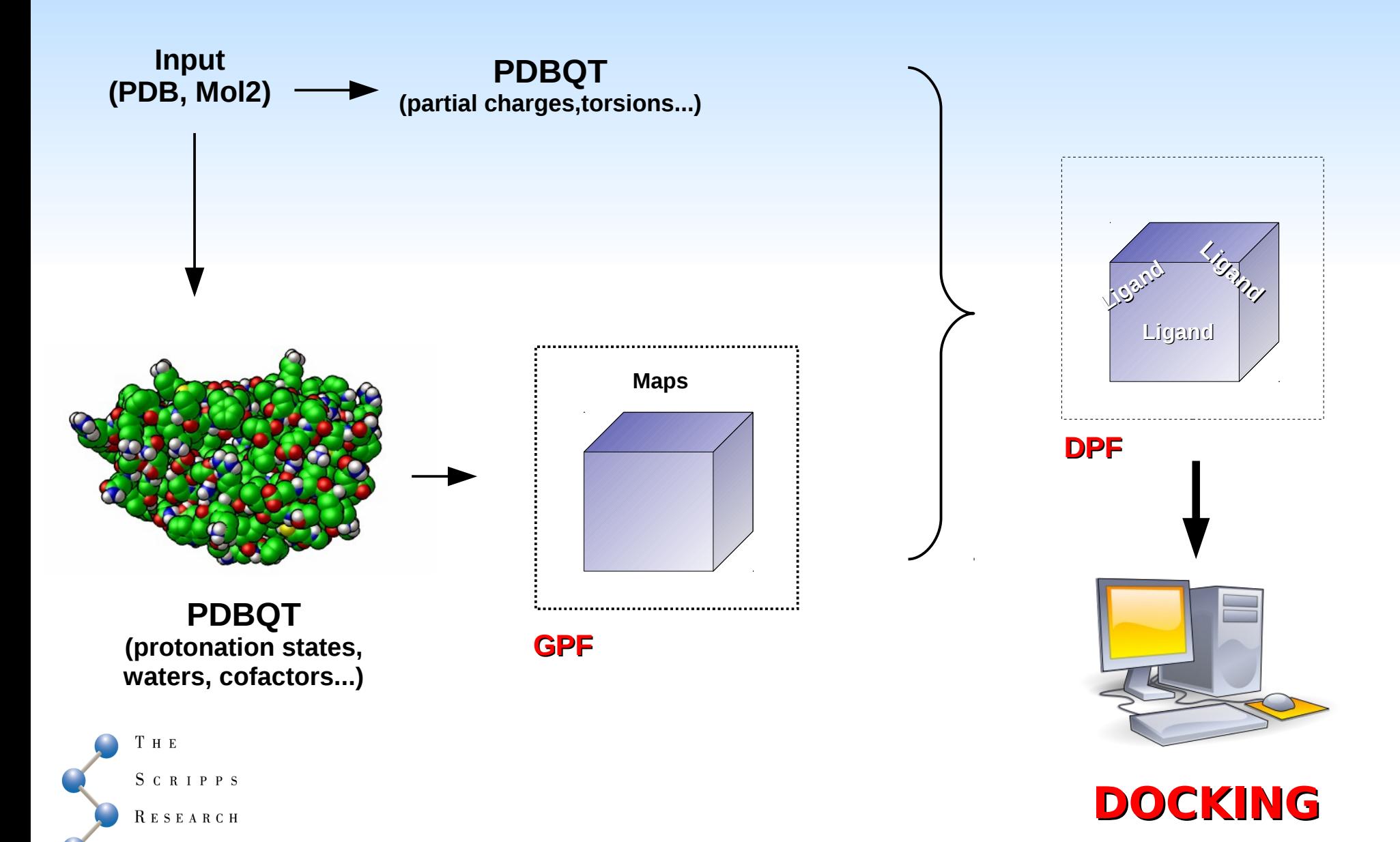

INSTITUTE®

### AutoDock VS

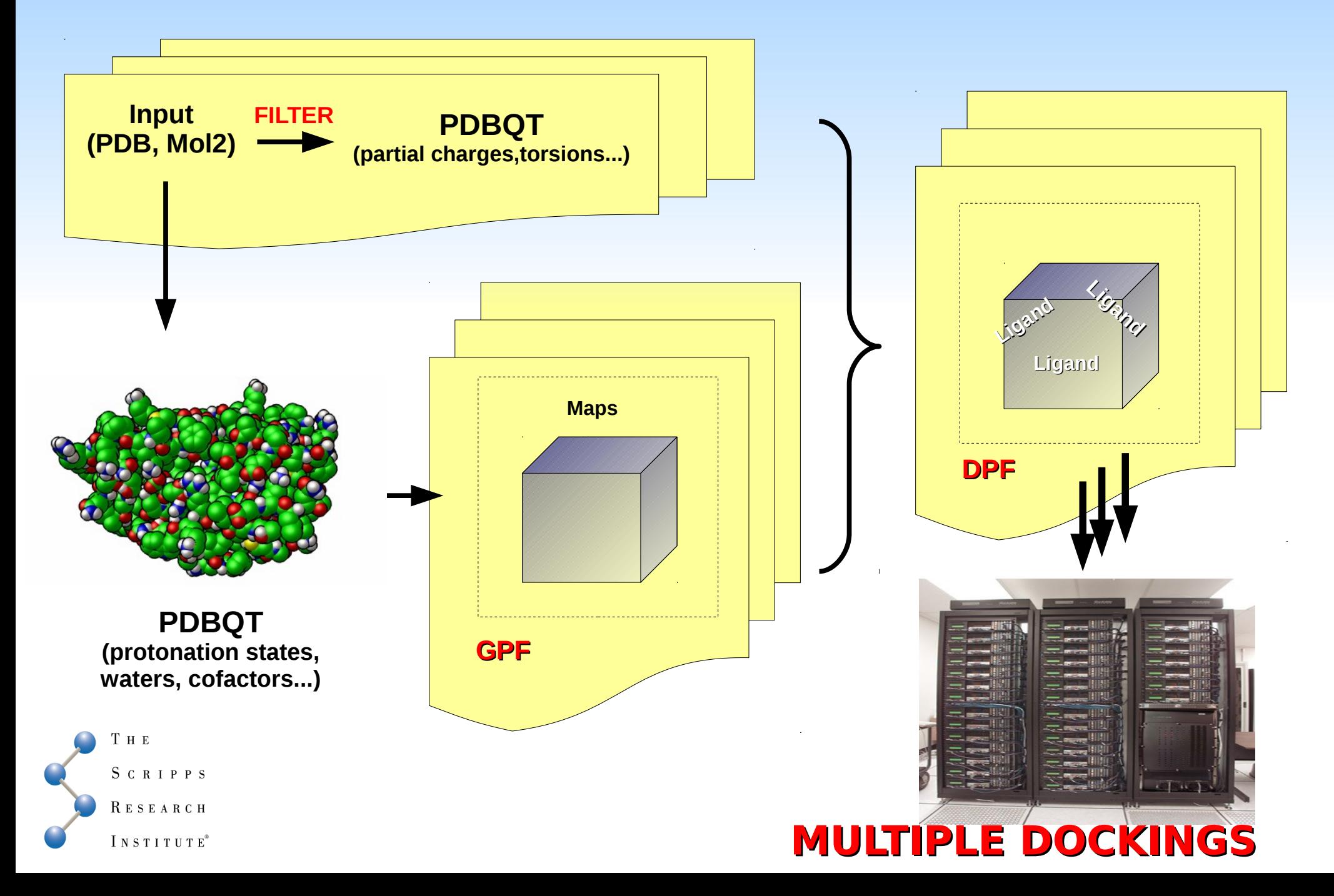

### AutoDock VS

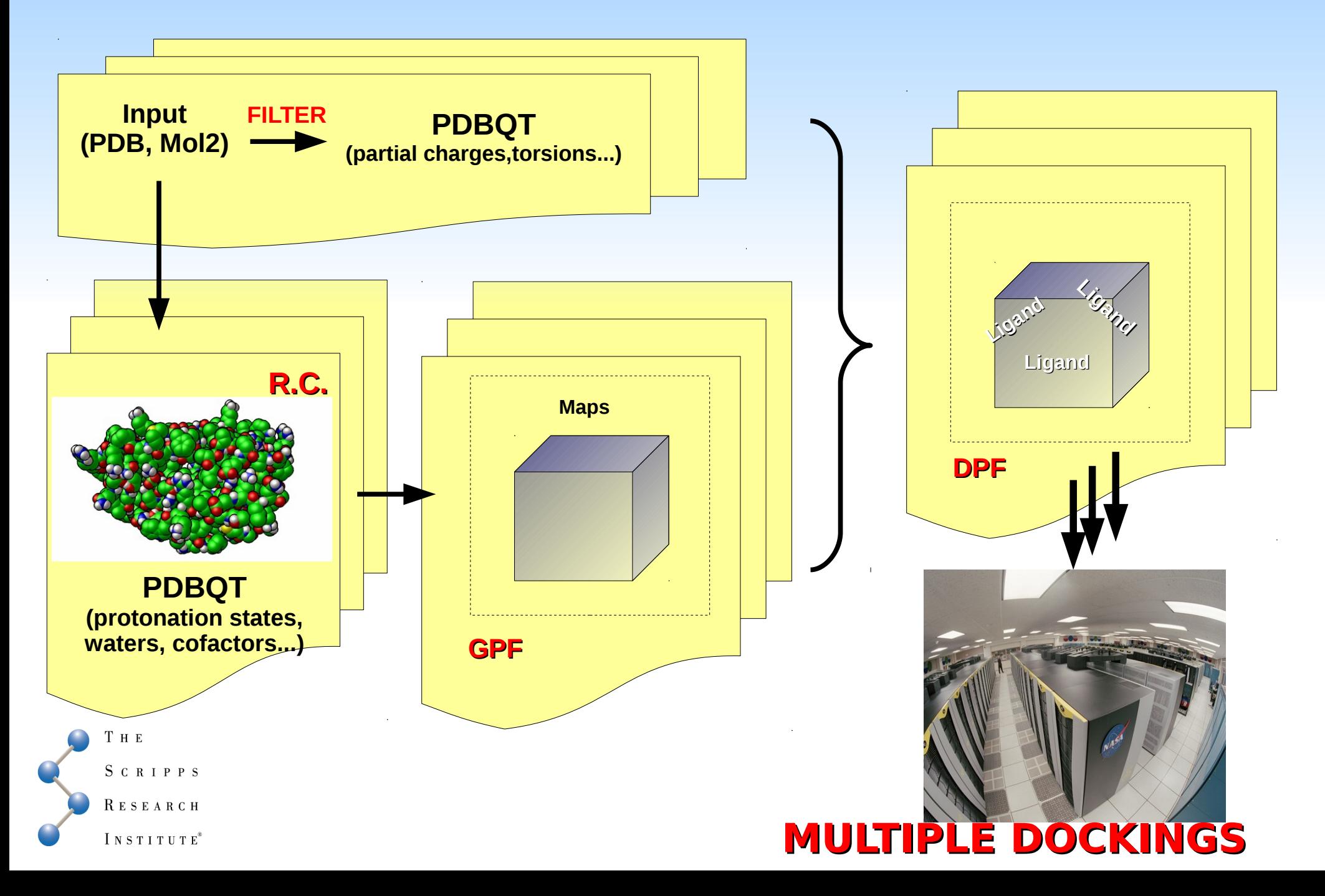

## How spot a good answer?

**Ligand properties used for results analysis**

**Ligand Efficiency :**

**Energy:** AutoDock score

 $\Delta g = \frac{-RT \log K_d}{N_{\text{non-hydrogen atoms}}}$ 

- **Cluster analysis:** multiple poses clustering tolerance
	- cluster size
	- energy range

#### **Knowledge-base analysys**

- chemical similarities with known binders
- mutagenesis data
- structure/sequence homology

#### Тнв SCRIPPS INSTITUTE<sup>®</sup>

### **REDUCE THE NUMBER OF RESULTS TO ANALYZE AND (HOPEFULLY) ENRICH THE QUALITY**

### How spot a good answer?

**Ligand properties used for results analysis**

### **OPTIMIZATION**

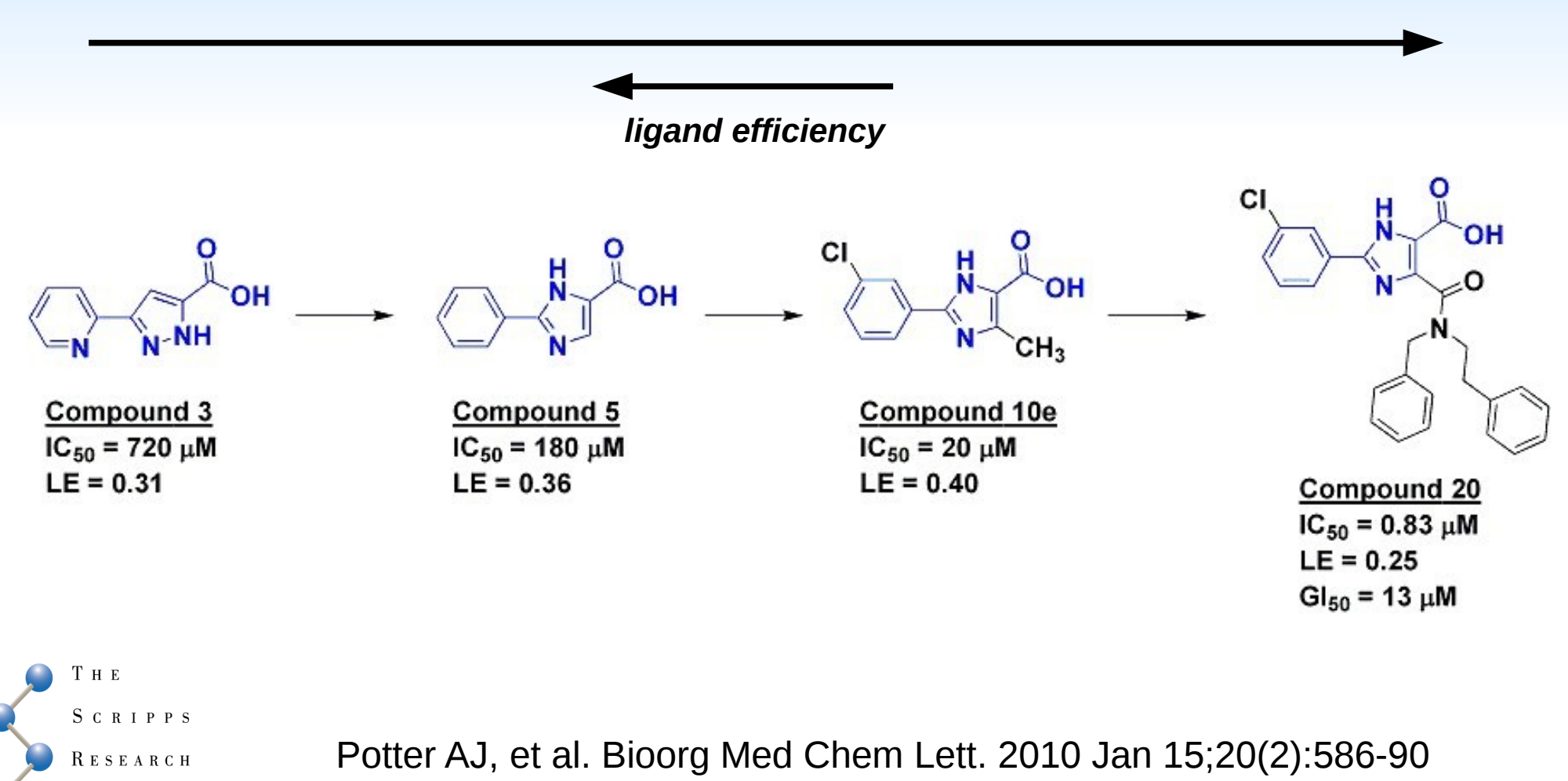

INSTITUTE®

## How spot a good answer?

#### **Results clustering**

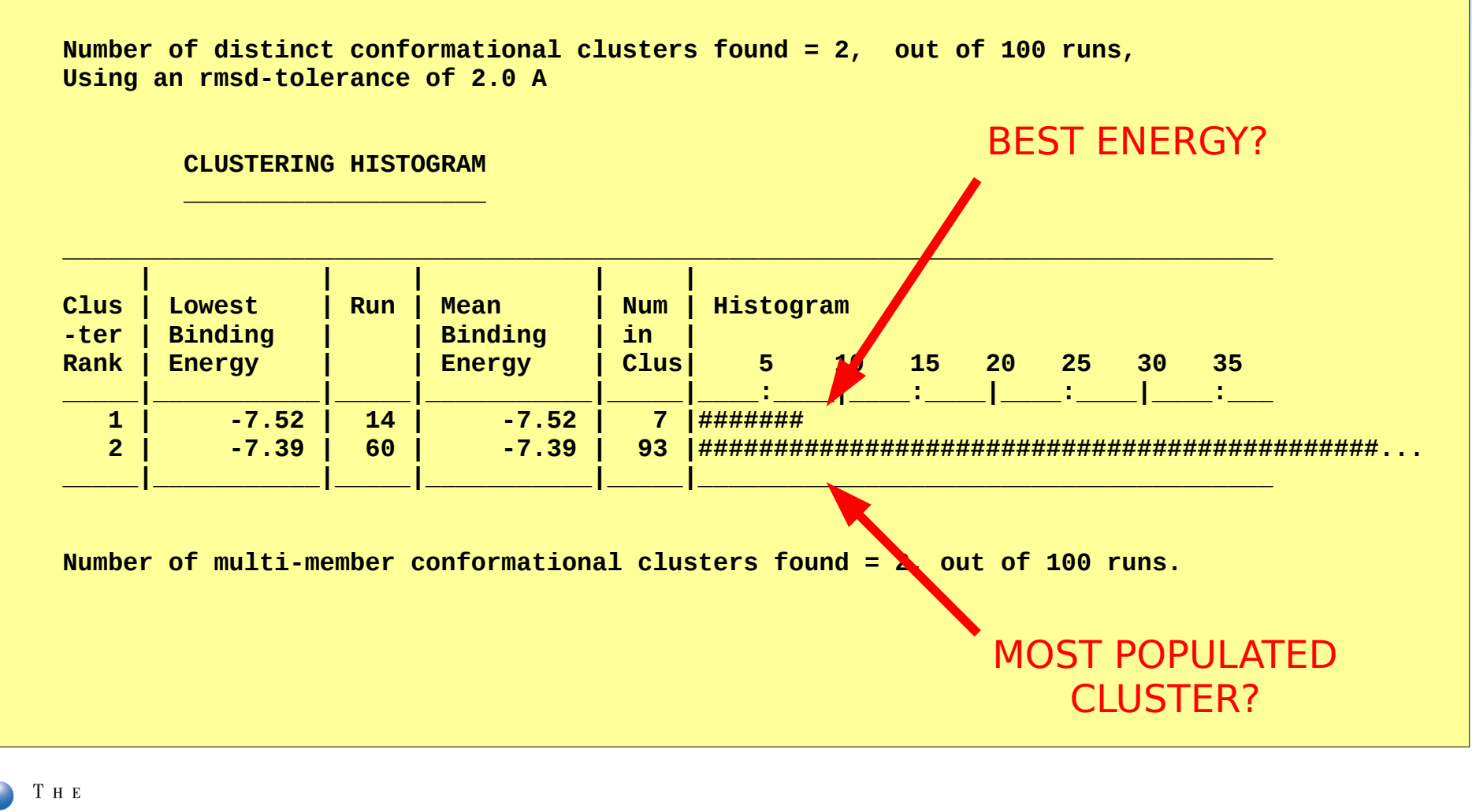

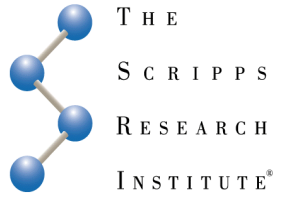

### AutoDock VS

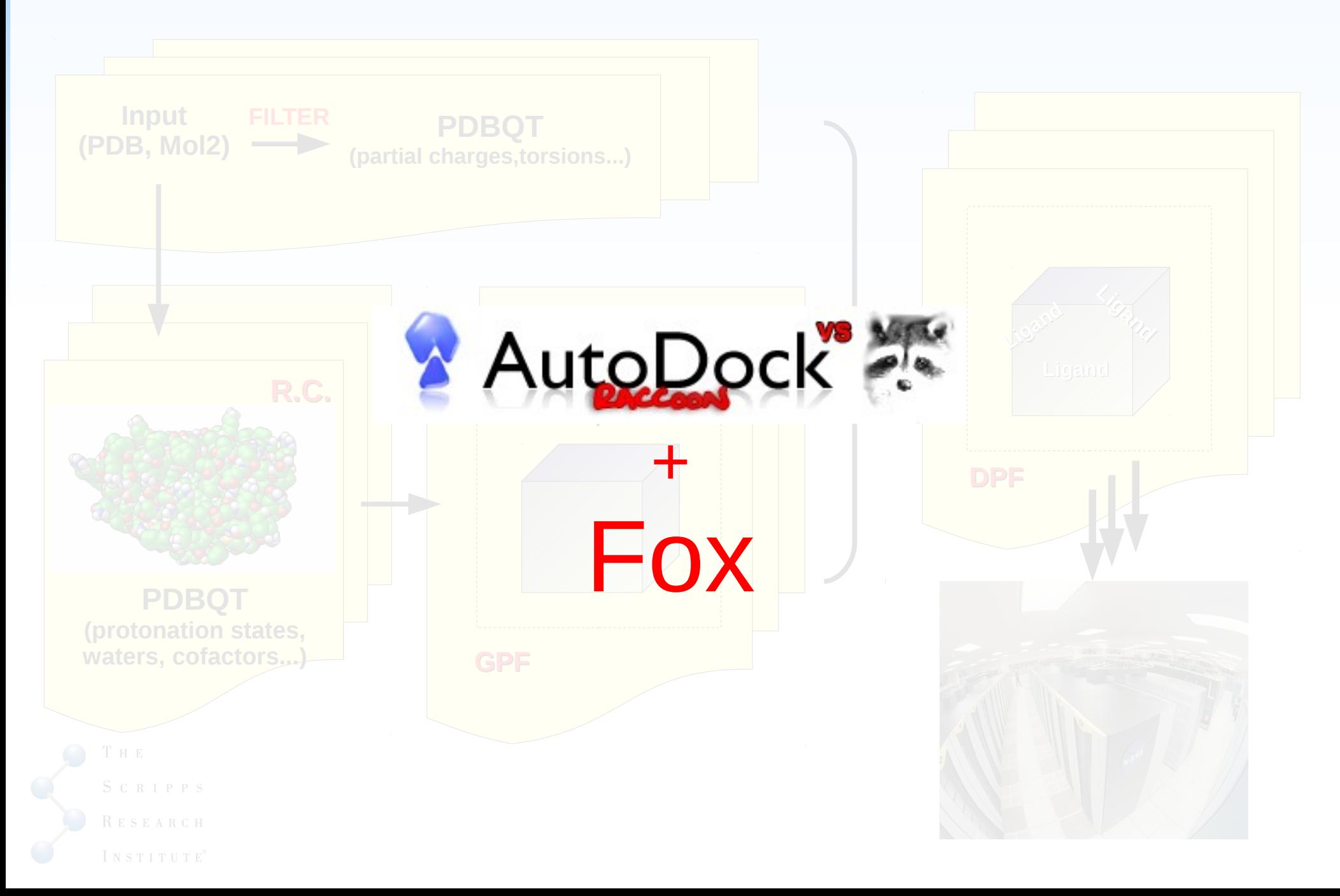

## AutoDockVS | Raccoon

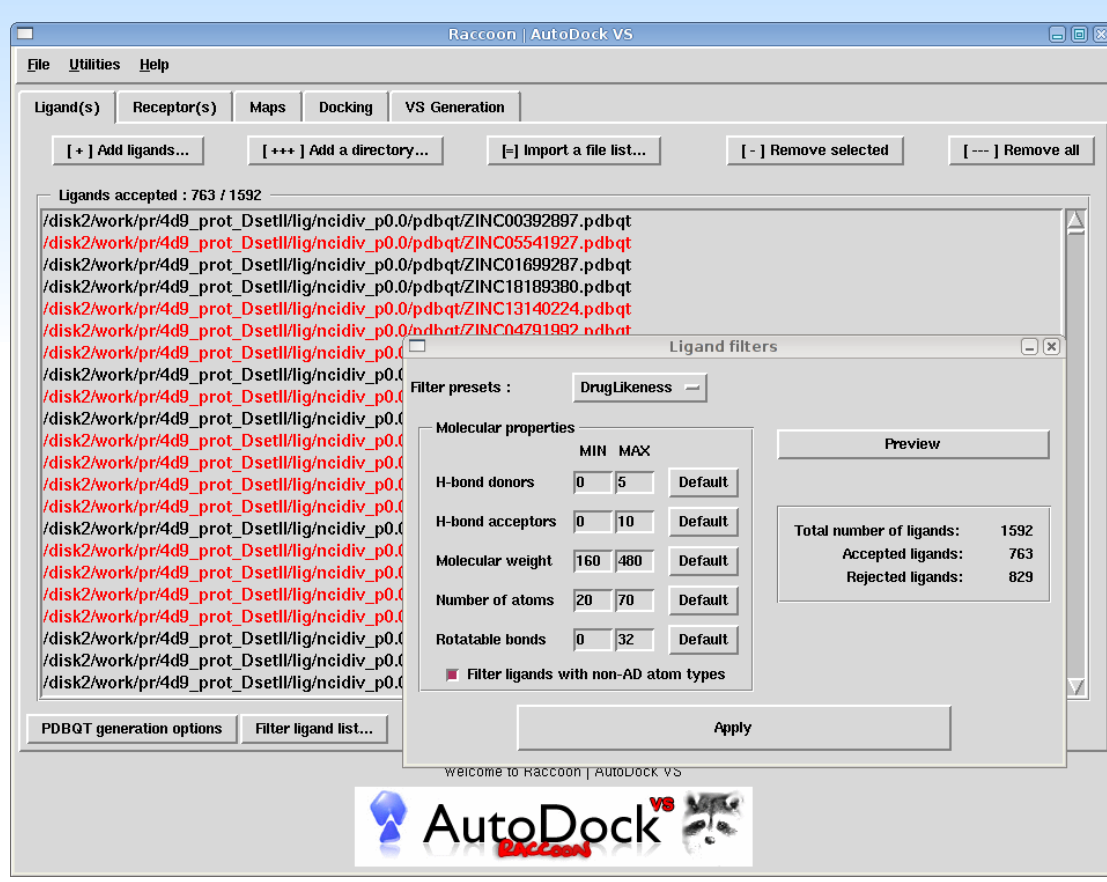

- **input preparation and filtering**
- **file-system organization**
- **parameter files generation**
- **automated calculation scripts**
- **generation data logging**

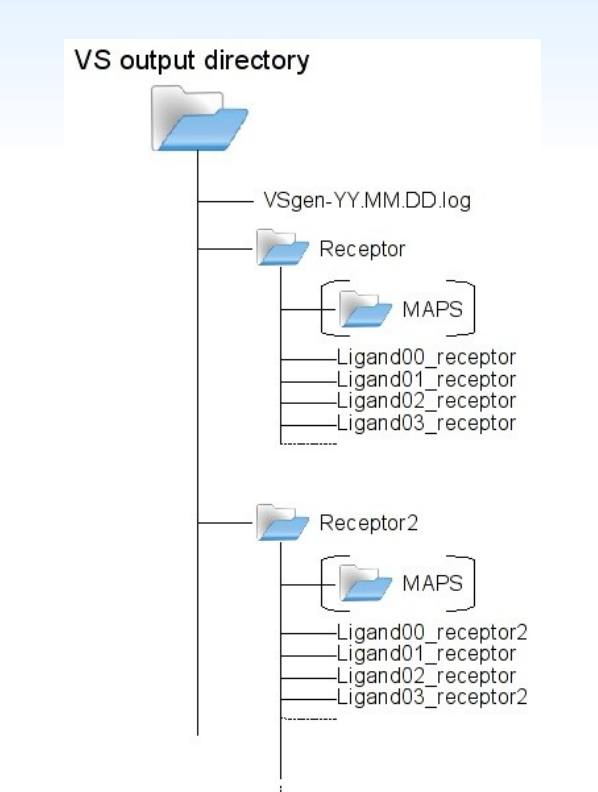

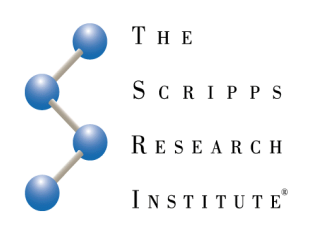

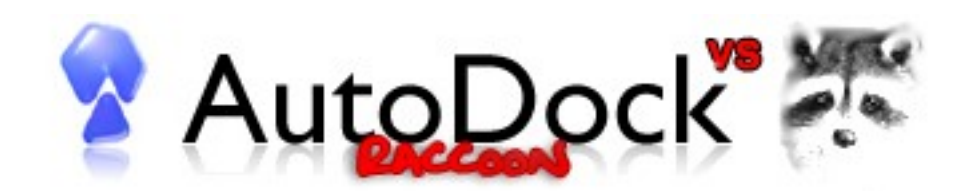

## AutoDockVS | Fox

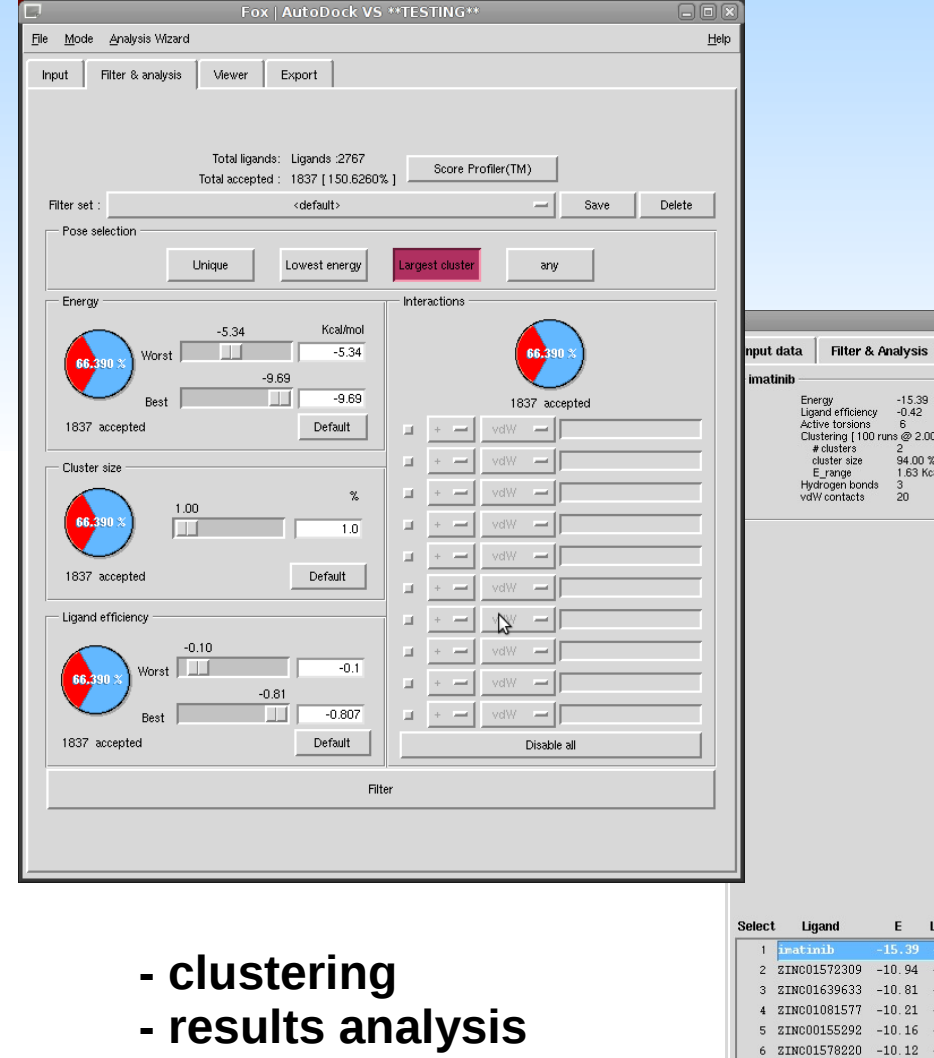

8 ZINC01559756

9 ZINC00393674

10 ZINC01640193

11 ZINC01574620

12 ZINC01655914

 $-9.92$ 

 $-9.88$ 

 $-9.56$ 

 $-9.51$ 

**Selected ligands:** 

**- report tools**

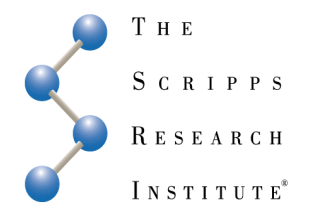

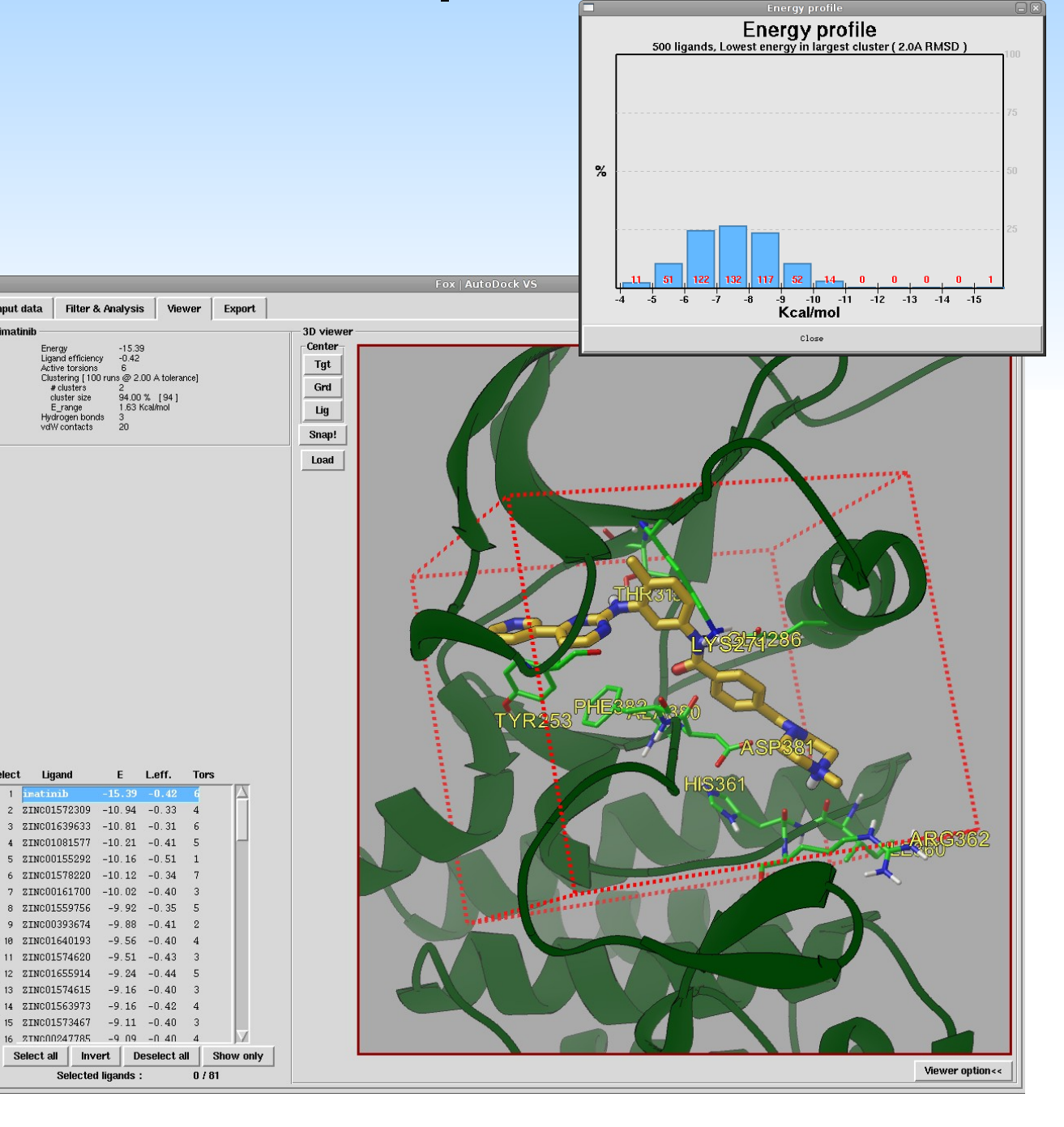

## How to obtain good answers

#### **Virtual Screening Hints**

#### **Pre-processing**

- **Choose with care which ligands to include in the screening**
- **Select representative target state(s)**

### **Post-processing**

#### **- Efficiently filter results:**

- - *avoid chemical complexity*
- *search for specific interactions (polar residues)*
- *use both energy score and ligand efficiency*

#### **- Use knowledge-driven criteria**

- *use target information (function, mutagenesis)*
- - *use known binders references (if available)*

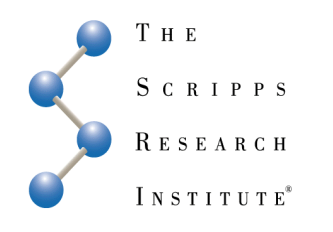

## Recommended readings

#### **"Is there a difference between leads and drugs? A historical perspective"**

Oprea, T., I., Davis, A., M., Teague, S .,J., Leeson, P., D.J.Chem. Inf. Comput.Sci. 2001, 41, 1308-1315

**"A 'rule of three' for fragment based lead discovery?"** Congreve, M., Carr, R., Murray, C., Jhoti, H. 2001, Drug Discov. Today, 2003, v8, n19, p876

**"Virtual screening - what does it give us?"** Köppen H. Curr Opin Drug Discov Devel. 2009 May;12(3):397-407

#### **"Ligand efficiency: a useful metric for lead selection"**

Hopkins AL, Groom CR, Alex A. Drug Discov Today. 2004 May 15;9(10):430-1.

#### **"Experimental and computational approaches to estimate solubility and permeability in drug discovery and development settings"**

C.A. Lipinski; F. Lombardo; B.W. Dominy and P.J. Feeney (1997). . Adv Drug Del Rev 23: 3–25

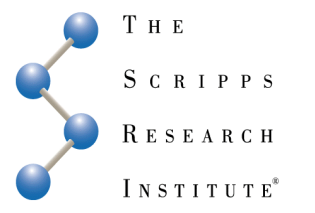

**For some of the pictures used in this presentation: Wikipedia, CC and GNU-FDL**